# **SISTEMA WEB PARA MONITORAMENTO DE DEMANDA ENERGÉTICA**

# **(Web System for Monitoring Energy Demand)**

#### **Jean Marcelo Barbosa Cordeiro dos Santos, Walison Joel Barberá Alves**

#### Centro Universitário UNIFAFIBE – Bebedouro - SP

#### [jeanmarcelo5@gmail.com](mailto:jeanmarcelo5@gmail.com)

#### *Abstract*

*This work is to develop a Web system for monitoring energy demand. The goal is to produce a system that is effective and feasible; objective is also to report the consequences of the system in operation. The importance of this development is reinforced as a growing concern about the use of economic mechanisms and different forms of sustainability in the industry, and agility in receiving data and information analysis. The work consists of corpus analysis. Are used development tools of the platform. Net, SQL Server database and programming language C # (CSharp). Techniques are applied to object-oriented programming, navigation, usability and energy calculations in accordance with specified requirements.*

*Keywords: system; monitoring; demand; energy; internet*

#### *Resumo*

*Este trabalho consiste no desenvolvimento de um sistema Web para monitoramento de demanda energética. O objetivo é a produção de um sistema que seja eficaz e viável; objetiva-se também relatar as conseqüências do sistema em operação. A importância desse desenvolvimento é reforçada à medida que cresce a preocupação com a utilização de mecanismos de economia e formas diversas de sustentabilidade no âmbito industrial, bem como a agilidade no recebimento de dados e análise de informações. O trabalho consiste na análise de córpus. Utilizam-se ferramentas de desenvolvimento da plataforma .Net, banco de dados SQL Server e linguagem de programação C#(CSharp). São aplicadas técnicas de programação orientada a objetos, navegabilidade, usabilidade e cálculos energéticos de acordo com os requisitos especificados.* 

*Palavras-chave:sistema; monitoramento; demanda; energia; internet*

#### **Introdução**

O consumo nacional de energia elétrica no Brasil cresceu na última década e permanece elevado. Em novembro de 2010, totalizou 35.378 gigawattshora(GWh) com alta de 4,0% frente a igual mês de 2009 e crescimento de 8,1% no

acumulado do ano.(EPE – Empresa de Pesquisa Energética)

Com a perspectiva de crescimento constante do consumo, a preocupação com um cenário de racionamento de energia aumenta. É preciso considerar os fatores climáticos quando o assunto é a expansão na demanda de energia. Diversos problemas podem ocorrer devido ao excesso de demanda quando tratamos de

um país em desenvolvimento onde a utilização da energia é o ponto fundamental para manter o ritmo de crescimento e atender as necessidades de diversos setores. "O Brasil precisará de uma Belo Monte a cada 16 meses, se quiser atender ao crescimento da demanda de energia na próxima década." (Plano Decenal de Energia – PDE). A projeção da EPE para a década de 2010-2019 foi divulgada no PDE que define as bases para o planejamento do setor. Com o pensamento em economia as empresas buscam a melhor forma de consumir energia com o maior controle possível. Existem diversas formas para que os gastos na utilização de energia sejam controlados. O planejamento da demanda é ponto fundamental. A contratação de uma demanda menor ou maior do que o valor efetivamente utilizado implica em um gasto desnecessário. A previsão de demanda por energia elétrica por parte das empresas deve ser feita avaliando projeções de crescimento e condições climáticas, buscando a contratação de uma demanda a um nível aceitável. O consumo comercial no país, ao longo de 2010, apresentou forte expansão e a estimativa é de crescimento constante (EPE). O controle de gastos referenciados na demanda contratada e utilizada por parte das empresas é fator relevante para a estabilidade econômica e suporte ao crescimento.

A utilização de tecnologia da informação para o controle de demanda energética utilizada através da análise de consumo é o objetivo do trabalho desenvolvido. Seguindo a tendência mundial da informática, o monitoramento de gastos pode ser realizado em uma plataforma online. A possibilidade de visualização do consumo em tempo real é fundamental para a tomada decisão em busca do melhor desempenho, controle de gastos e análise qualitativa da energia consumida na empresa.

#### **O Sistema**

Para o desenvolvimento do sistema web para monitoramento de demanda energética foi utilizado o ASP.NET que é a plataforma da Microsoft para criação de aplicações web e que é um componente do IIS que permite através de uma linguagem de programação integrada na .NET Framework criar páginas dinâmicas (Microsoft.com). A linguagem escolhida foi o C# (CSharp) que é uma linguagem de programação orientada a objetos, desenvolvida pela Microsoft como parte da plataforma .NET. O ambiente de desenvolvimento utilizado é o Visual Studio 2010 por ser uma ferramenta de desenvolvimento compatível com a plataforma escolhida e que permite boa usabilidade. A base de dados é o SQLServer 2008. A elaboração do sistema seguiu um conjunto de metodologias aplicadas na engenharia de software para um desenvolvimento ágil e eficiente. Os princípios propostos foram utilizados nas etapas de planejamento, análise de requisitos, projeto, codificação, teste e documentação. A análise de requisitos merece destaque devido à grande importância no estudo que deve ser realizado diretamente com o cliente, para que, assim, as expectativas e necessidades sejam atendidas da melhor forma possível. Cada funcionalidade solicitada deve ser analisada e verificada para que os impactos na execução e elaboração do sistema sejam positivos. O desenvolvimento do sistema abordado neste trabalho foi baseado na documentação de requisitos propostos pelo cliente após a realização de reuniões e discussões de idéias. Todas as funcionalidades existentes estão de acordo com o que foi solicitado pelo cliente, permitindo um sistema ágil, persistente e que atende as necessidades reais do interessado.

O objetivo do sistema é proporcionar ao cliente o controle total de toda a energia utilizada pela empresa. As empresas contratam uma determinada

demanda de energia da distribuidora para que seja utilizado em um período estimado. O sistema deve permitir a visualização das informações com a maior usabilidade possível e ao mesmo tempo manter a segurança dos dados utilizados. A idéia principal é o gerenciamento online da energia elétrica utilizada pela empresa. Com a utilização do sistema o usuário tem acesso as informações de consumo de energia em diversas formas: tabelas, gráficos e relatórios. Todos os dados são atualizados constantemente através do sistema de atualização existente. O sistema visa atender três grandes mercados: os pequenos consumidores, que muitas vezes tem dificuldade em viabilizar economicamente esses sistemas; os consumidores com várias instalações espalhadas pelo país (fábricas, filiais ou grupos corporativos), que utilizarão a internet para consolidar as informações; os consumidores que desejam avaliar a possibilidade de migrar para o mercado livre, ou aqueles que já são "consumidores livres". É possível identificar potenciais de economia por: otimização das demandas contratadas, implantação de sistemas de controle de demanda, correção de fator de potência, classificação tarifária, recuperação de impostos cobrados indevidamente ou restituição do ICMS e qualidade de energia.

# **Como funciona**

A coleta de dados é feita diretamente no cliente em que o consumo será analisado. Todos os registros são armazenados em um sistema responsável pela leitura e transmissão de dados de medição de consumo de energia elétrica para o servidor de dados da empresa, aqui denominado *servidor principal*, que disponibiliza o serviço via rede TCP/IP por meio de tecnologia GSM/GPRS. O aparelho é instalado no interior das caixas de medição existentes no cliente e deve comunicar-se com medidores eletrônicos.

Os dados obtidos são enviados ao servidor principal a cada 15 minutos via Sistema de Telefonia Móvel Comutada (GSM/GPRS). Todos os registros são armazenados em arquivo .MDB (MSAccess) para que posteriormente sejam tratados na aplicação.

O sistema deve possibilitar o cadastro de usuários com níveis de acesso e o registro de valores de acordo com sua necessidade. Deve ainda possibilitar a visualização gráfica e a busca segmentada das informações, permitindo a análise total dos dados existentes no sistema. A quantidade de dados armazenados no banco de dados, provenientes da leitura realizada no cliente, é o bastante para que seja necessário a estruturação do banco de dados de forma que a busca seja a mais rápida possível. Todas as tabelas seguem padrões de desenvolvimento e permitem inserções, consultas, alterações e remoções de forma eficiente. São utilizados *procedures*, *triggers* e *functions* para melhores resultados.

A atualização dos dados no sistema é realizada pelo Web Control (Sistema Web para monitoramento de Demanda Energética). É possível criar rotinas de atualização automática, definindo horários em que a atualização deve ser realizada. Permite ainda a atualização em tempo real, tornando a visualização das informações mais precisas. Ao utilizar esta funcionalidade, todos os dados existentes no arquivo MDB de cada cliente existente no servidor principal, são enviados ao servidor web onde está armazenado o banco de dados do Web Control. A persistência do banco de dados é fundamental para o bom desempenho do sistema, onde nenhum registro pode ser duplicado, problema que pode ocorrer no envio dos valores registrados na leitura para o arquivo MDB, mas que deve ser tratado quando enviado ao servidor web. A quantidade de dados gerada pela leitura de consumo dos clientes é muito grande, e a atualização dos registros no servidor web levaria algum tempo para ser realizada. Em função disso, o sistema utiliza consultas LINQ SQL que trabalham com objetos e permitem maior agilidade na instrução SQL (Structured Query Language).

O Web Control dispõe de interfaces diferentes para cada permissão de usuário. Existem três tipos de permissão de acesso ao sistema: administrador, contratante e comum. Os usuários de uma determinada permissão não têm o privilégio de acessar configurações existentes em outra permissão.

## **Segurança**

As transações efetuadas e informações existentes no sistema são protegidas por diversos mecanismos de segurança em aplicações web implantados no desenvolvimento. Todos os dados que trafegam pela internet são criptografados e para garantir maior segurança, todos os tipos de senha existentes no sistema também são armazenados após o procedimento de criptografia. O acesso ao sistema é realizado após a autenticação no sistema. Foi desenvolvida uma classe que possui métodos específicos para verificar a existência do usuário, validar a senha e identificar o tipo de permissão para que o usuário seja devidamente autenticado. Em caso de perda de senha, o usuário pode solicitar a qualquer momento o sistema de ajuda para recuperação e alteração. O acesso as páginas do sistema web somente é permitido após a validação do usuário por meio de sessão (*Session*).

# **O desenvolvimento**

A codificação do sistema foi realizada por etapas. O projeto foi dividido em três camadas: negócio, persistência e interface. A camada negócio contém os objetos, funções e procedimentos responsáveis pela execução das funcionalidades existentes no sistema. A camada persistência é responsável por tratar a comunicação entre o sistema e o banco de dados. A camada interface permite a interação e visualização por parte do usuário final. Por se tratar de um sistema complexo e que permite diversas funcionalidades com o intuito de agilizar o trabalho de especialistas da área de energia, houve a necessidade de estudo de diversos cálculos utilizados para que fossem traduzidos para o código da melhor forma possível. Todas as tabelas, gráficos e relatórios existentes no web control demandam a execução de complexos cálculos para a geração dos resultados exibidos. O fator de complicação ocorre em função da enorme quantidade de dados e das diversas formas de estrutura tarifária que ainda são dependentes do horário, tipo de contrato e época do ano. Fatores climáticos influenciam nas tarifas cobradas e o sistema deve ser totalmente adaptável a essas mudanças.

Após a coleta de dados no cliente, os mesmos são tratados pelo sistema que, automaticamente insere uma tabela para o referido usuário, caso não exista, e insere os registros devidamente tratados para garantir a persistência do banco de dados. A inserção dos registros é realizada após o procedimento de verificação para garantir que não existam registros duplicados:

```
var res = from t1 in
dadosMDB.AsEnumerable()
           join t2 in distinct.AsEnumerable()
          \alphat1.Field<DateTime>("DataHora") 
       equals t2
           select new{
            DataHora =t1.Field<DateTime>("DataHora"),
            AtivoCons =t1.Field<Decimal>("AtivoCons"),
             AtivoForn = 
       t1.Field<Decimal>("AtivoForn"),
            Reativo =t1.Field<Decimal>("Reativo"),
             Periodo = 
       t1.Field<Int32>("Periodo"),
   };
```
Verifica-se no código acima a utilização do LINQ SQL para melhores resultados no tratamento com o banco de dados e também uma lista de registros, identificada como "*dadosMDB.AsEnumerable*", que contém os valores existentes no arquivo MDB e que são comparados com os dados existentes no banco de dados. Posteriormente os registros são armazenados em variáveis para que sejam inseridos no banco de dados em uma função específica.

O sistema permite o cadastro de usuários e suas devidas permissões, concessionárias, resoluções, tarifas, diversos tipos de contratos de medição, subgrupos, unidades e tarifas. Uma funcionalidade interessante é o "usuário teste" existente no sistema, com isto é possível que qualquer empresa que solicite um período de testes, receba os dados para acesso automaticamente via email.

Para o especialista responsável pelas análises de demanda de energia utilizada, o painel de controle responsável pelo gerenciamento das informações é de fácil operação. Para que fosse possível a utilização dos gráficos, foi necessário a instalação de um componente denominado MS Chart (Microsoft Chart Controls) no servidor web, que possibilita a visualização dos gráficos gerados. Os gráficos são estilizados e possuem legendas de fácil entendimento. A geração é feita a partir da consulta dos dados do usuário onde são aplicadas as fórmulas de cálculo do tipo de relatório escolhido. Os relatórios disponíveis são: Demanda Ativa, Demanda Reativa, Demanda Não Utilizada, Consumo, Fator de carga, Estatística de Energia e Fatura de Energia. Em todos os relatórios há a possibilidade de otimização da consulta através de algumas opções. A figura 1 ilustra tais possibilidades.

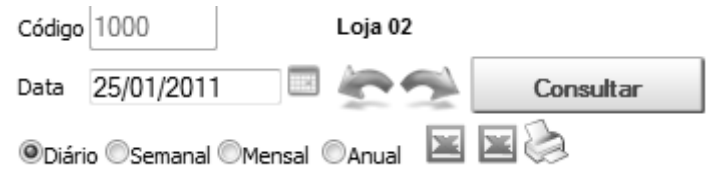

Figura 1 - Painel de Controle para Otimização de Consulta

A data analisada pode ser escolhida manualmente ou através da seleção em um calendário disponível. O painel ainda conta com: informação do usuário, navegadores, períodos, emissão dos dados em planilha e impressão.

Após a escolha do tipo de consulta em um determinado relatório, o sistema é encarregado de efetuar os devidos caçulos e exibir as informações em tabelas informativas, gráfico (figura2) e tabelas com todos os registros utilizados na operação para uma análise mais detalhista por parte do operador.

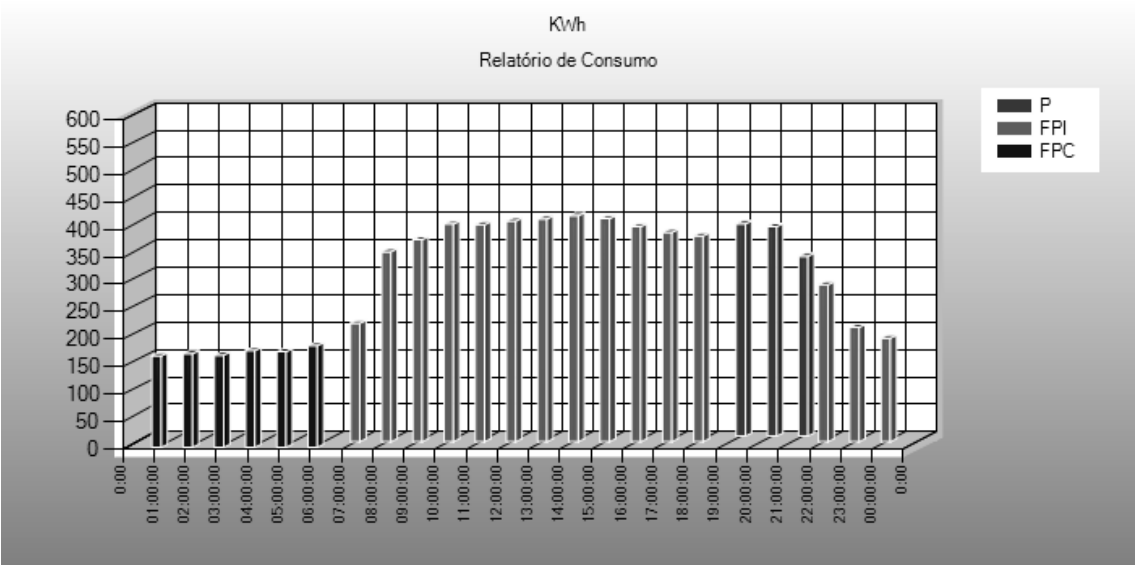

Figura 2 - Gráfico de Consumo

O cálculo do gráfico de consumo exibido acima, é calculado a partir de 4 dados referentes ao consumo de energia do usuário. São chamados ciclos e representam os quartos de cada hora. A saber, 15 minutos, 30 minutos, 45 minutos e hora cheia. O cálculo é feito com a seguinte fórmula:  $(x1+x2+x3+x4)/4$ . Arredondamento até 0,5 para baixo. Embora o cálculo pareça simples, a busca dos dados utilizados se torna complicada pelo fato que para o cálculo de consumo de energia, o dia é dividido em três diferentes estruturas tarifárias, são elas: Ponta, Fora Ponta Indutivo e Fora Ponta Capacitivo; cada qual com um preço definido e forma de definir o valor do registro.

A fatura de energia emitida pelo sistema é de grande importância para a empresa que utiliza o web control em busca de controlar gastos e analisar a real necessidade de demanda de energia. Em busca de possibilitar o melhor resultado, o sistema segue todas as normas e resoluções da ANEEL (Agência Nacional de Energia Elétrica), que define as formas de cobrança e estrutura tarifária, para que seja possível uma fiel comparação com a fatura emitida pela concessionária.

## **Considerações Finais**

Neste artigo apresentou-se uma metodologia para monitoramento e análise de demanda energética. O sistema web desenvolvido foi devidamente testado e implantado no cliente gerando resultados consistentes. Todas as funcionalidades são utilizadas possibilitando a completa análise de consumo e demanda de energia elétrica. Conclui-se que a utilização de ferramentas de análise elevam os níveis de aproveitamento de energia e formas adequadas de sua utilização, contribuindo para a diminuição de gastos e melhor aproveitamento da energia utilizada.

# **Referências**

ANEEL – **Agência Nacional de Energia Elétrica**. Disponível em: http:/[/www.aneel.gov.br.](http://www.aneel.gov.br/) Acesso em 20 jan 2011.

EPE – **Empresa de Pesquisa Energética**. Disponível em: [http://www.epe.gov.br.](http://www.epe.gov.br/) Acesso em 20 jan 2011.

H. M. Deitel, P. J. Deitel. C#: **Como Programar**. 2003, Makron Books, 1ª edição, 1150 p.

LINQ to SQL – **MSDN Microsoft**. Disponível em: http://msdn.microsoft.com/ptbr/library/bb546142.aspx. Acesso em 20 jan 2011.

MARTINS, J. C. C., 2003. **Gestão de Projetos de Segurança da Informação**. Brasport. Rio de Janeiro, Brasil.

MSChart Control – **MSDN Microsoft**. Disponível em: http://msdn.microsoft.com/enus/library/3ks53324%28v=vs.71%29.aspx. Acesso em 20 jan 2011.

Visual Studio .NET – **MSDN Microsoft**. Disponível em: http://msdn.microsoft.com/enus/library/aa973739%28v=VS.71%29.aspx . Acesso em 21 jan 2011

*Revista EPeQ Fafibe, 3ª. Ed., Vol. 01 (2011) 114*